## 6. 辞退届の提出

## **6.1.**辞退届を提出するには

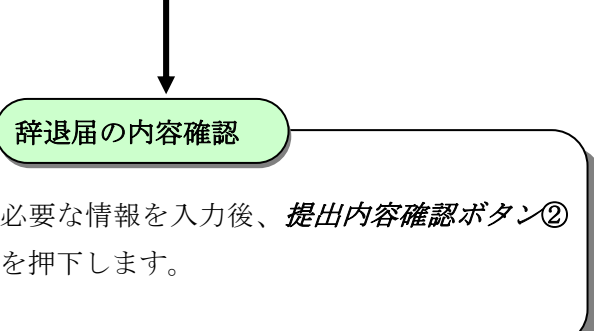

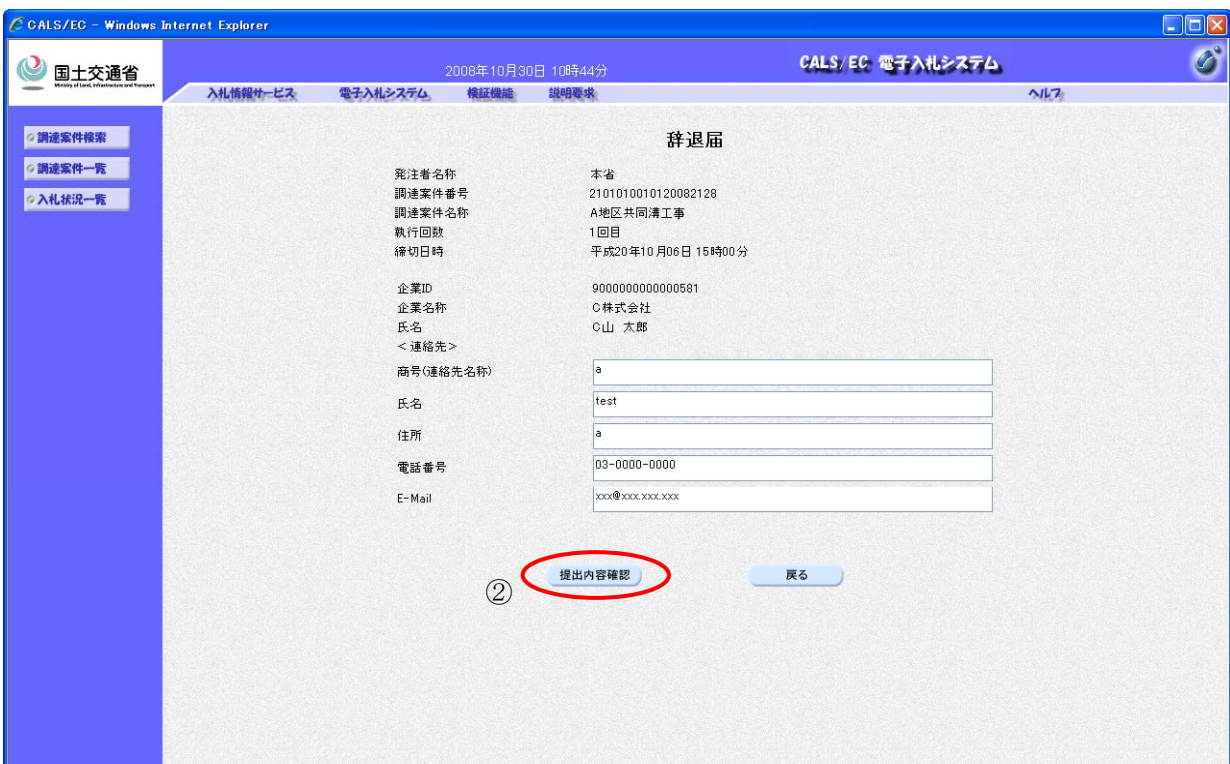

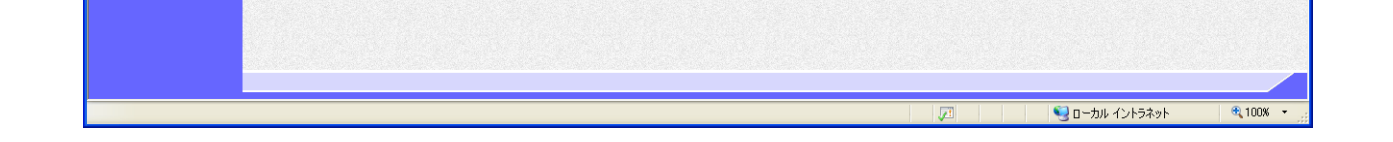

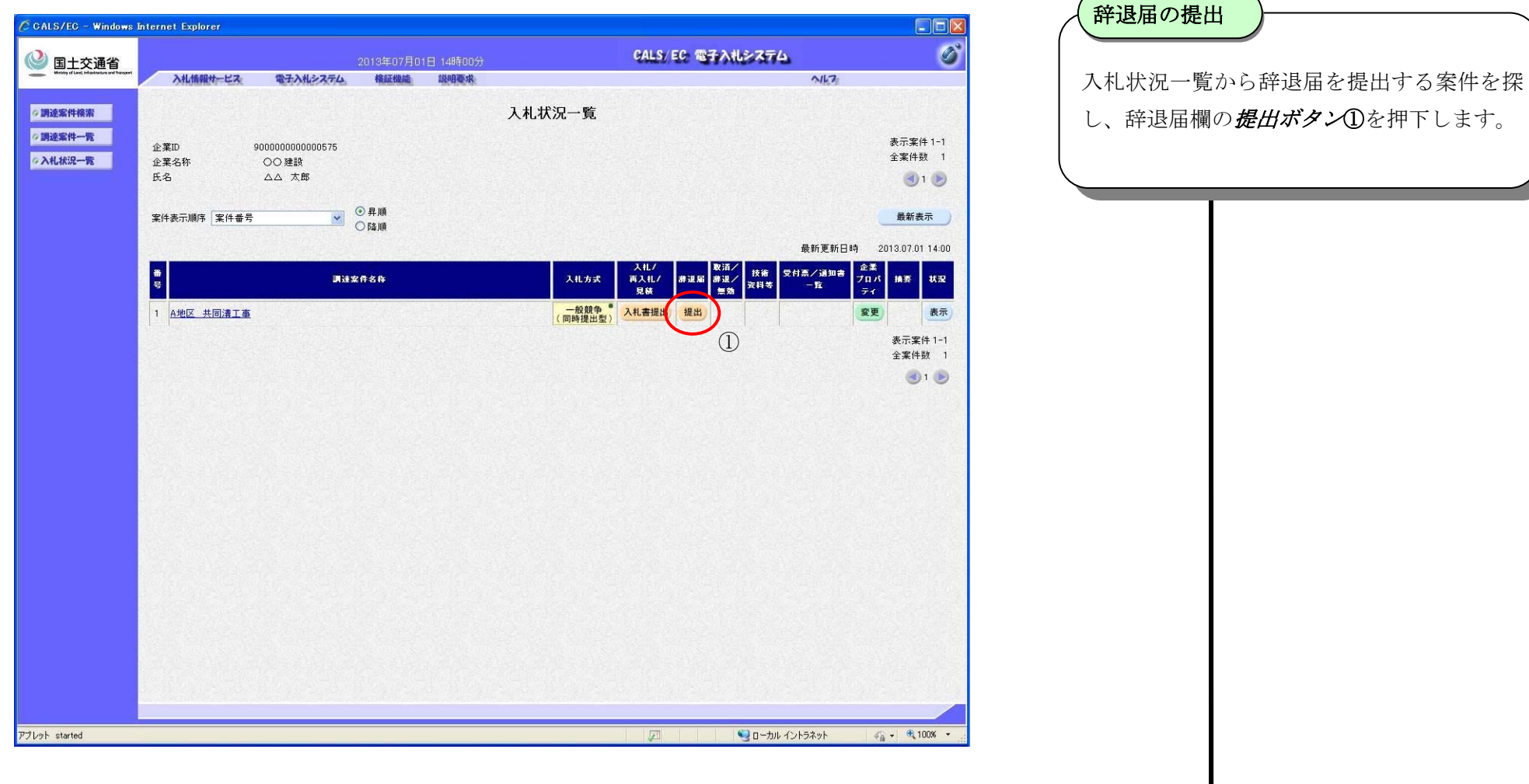

52

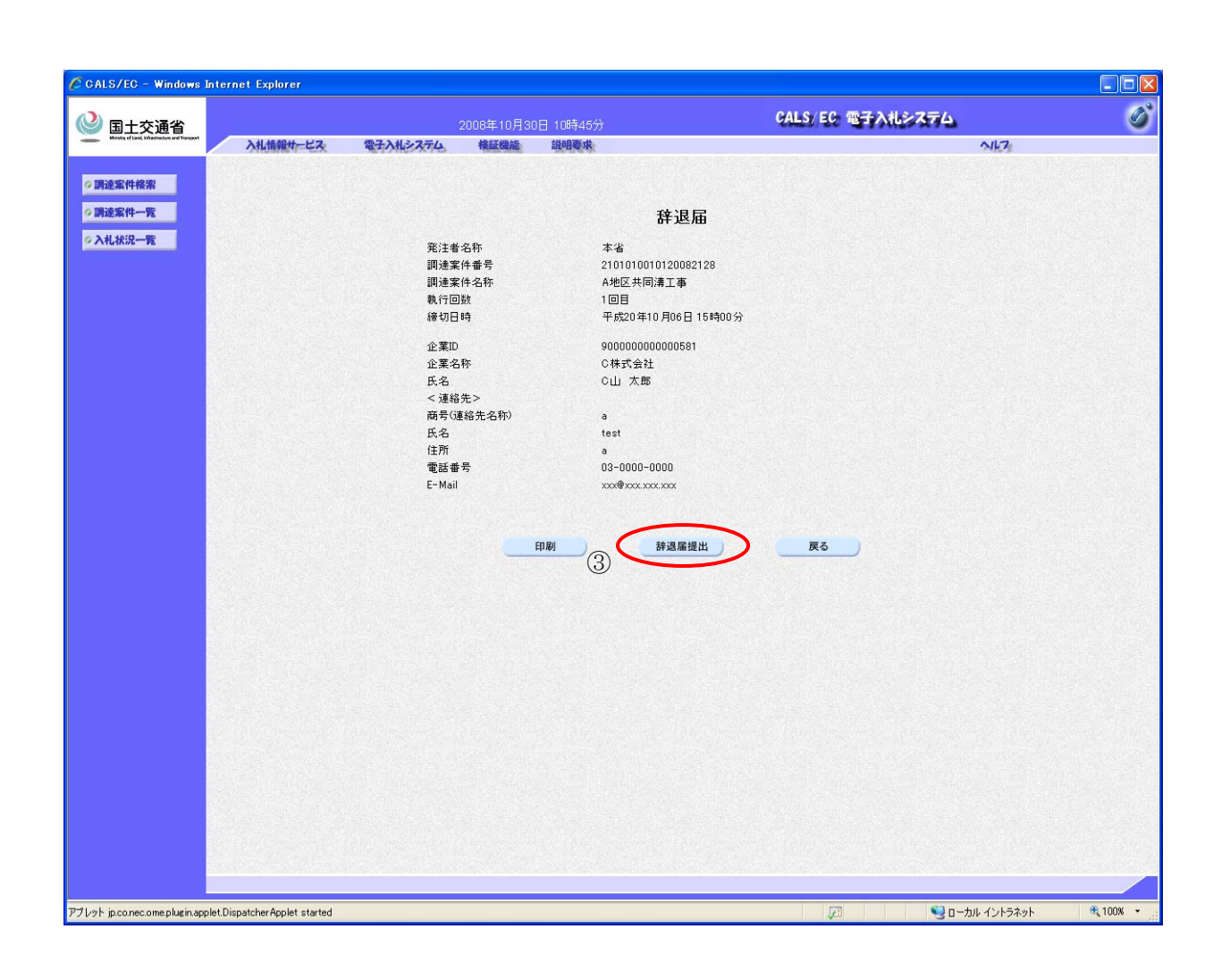

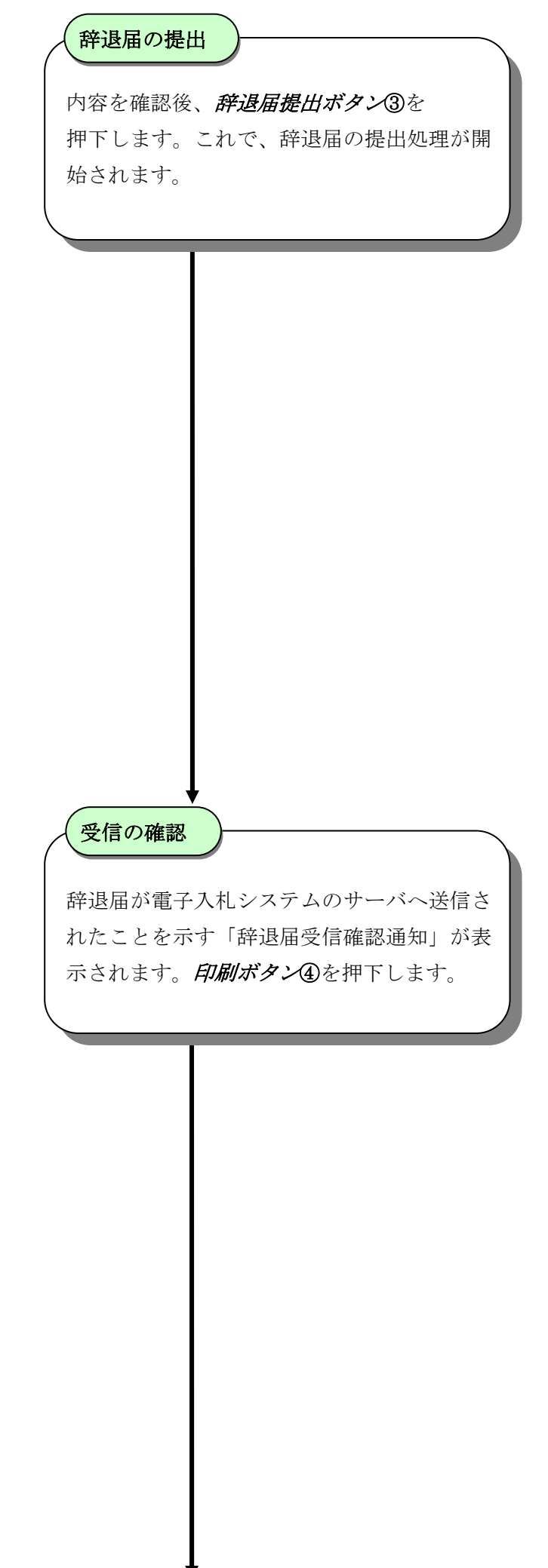

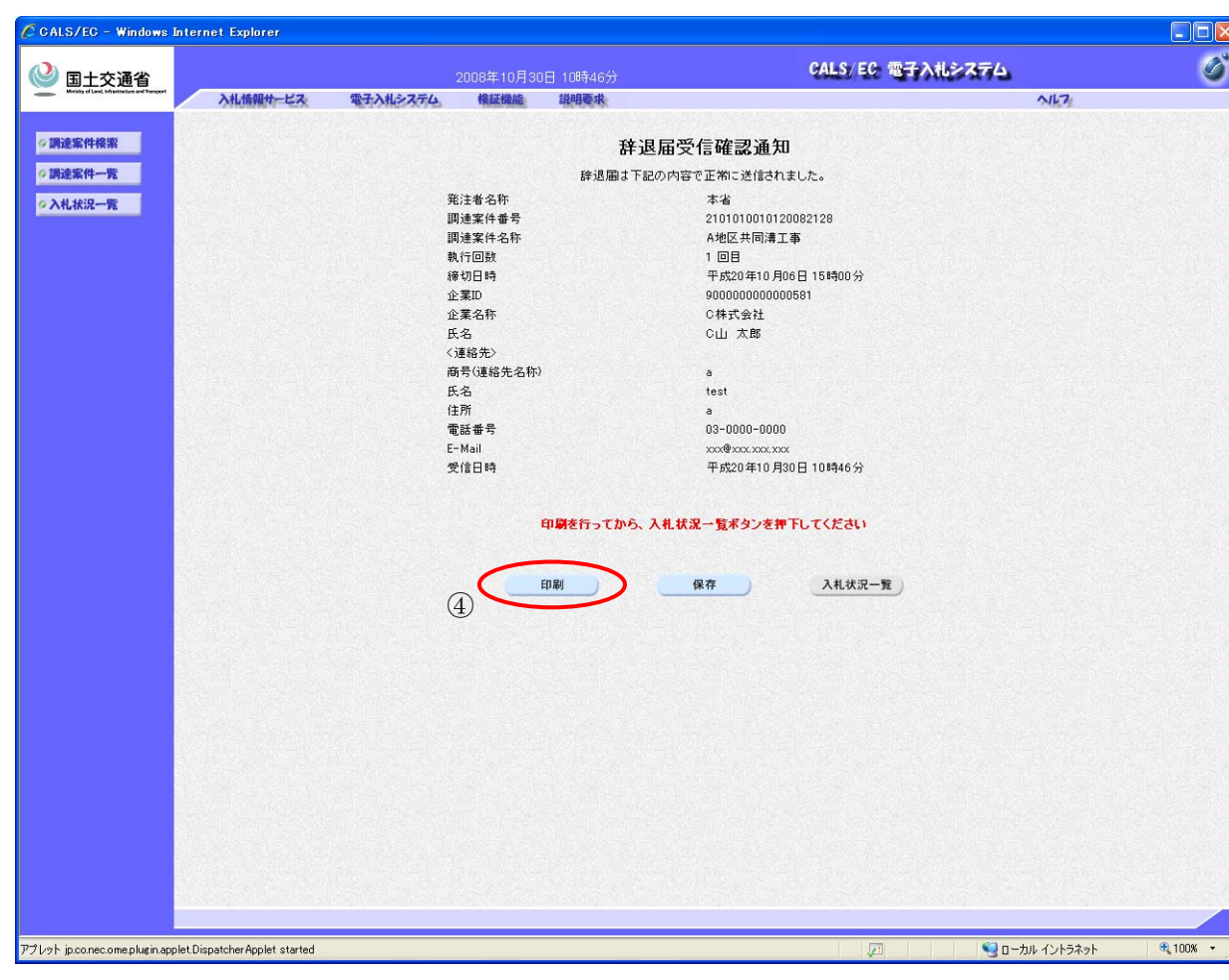

53

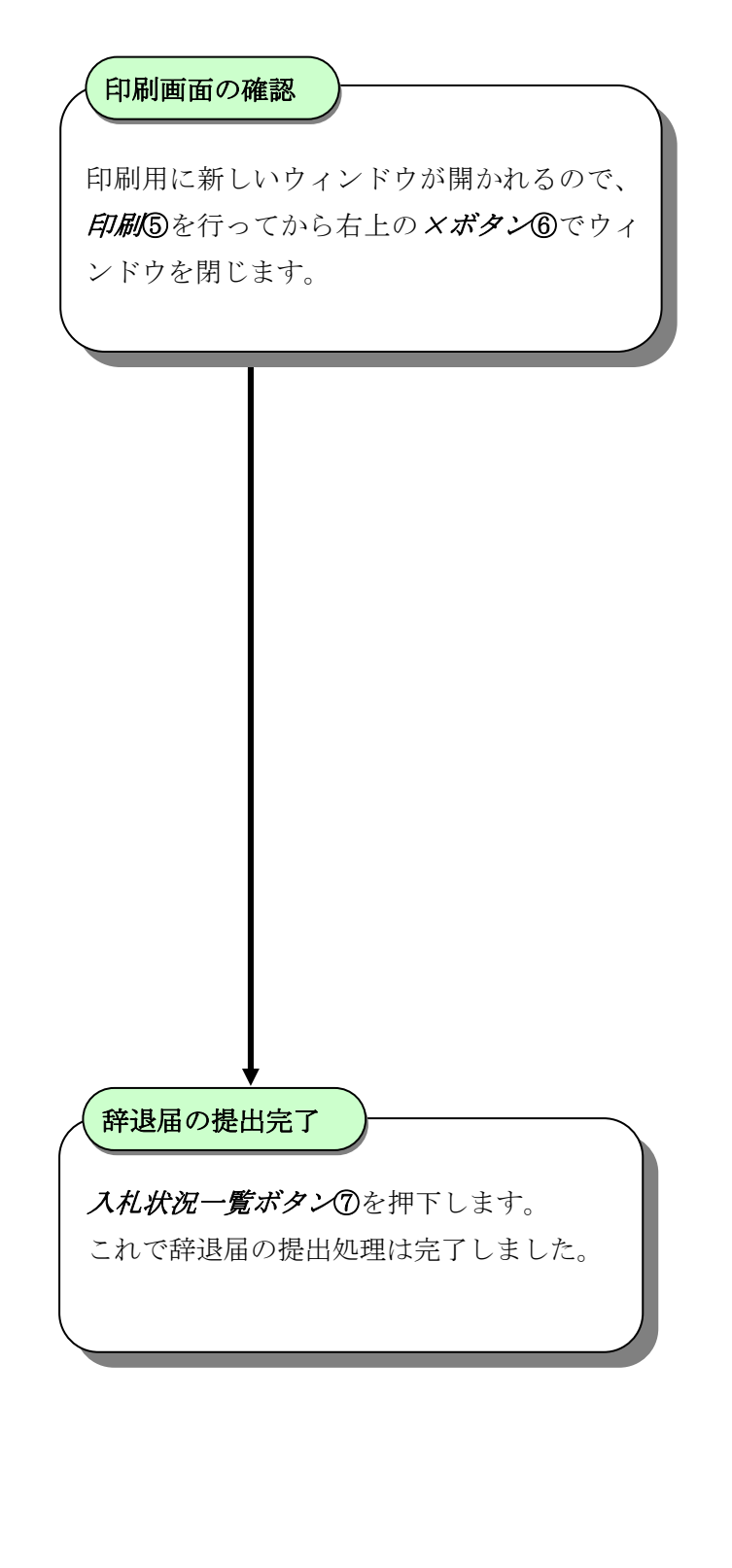

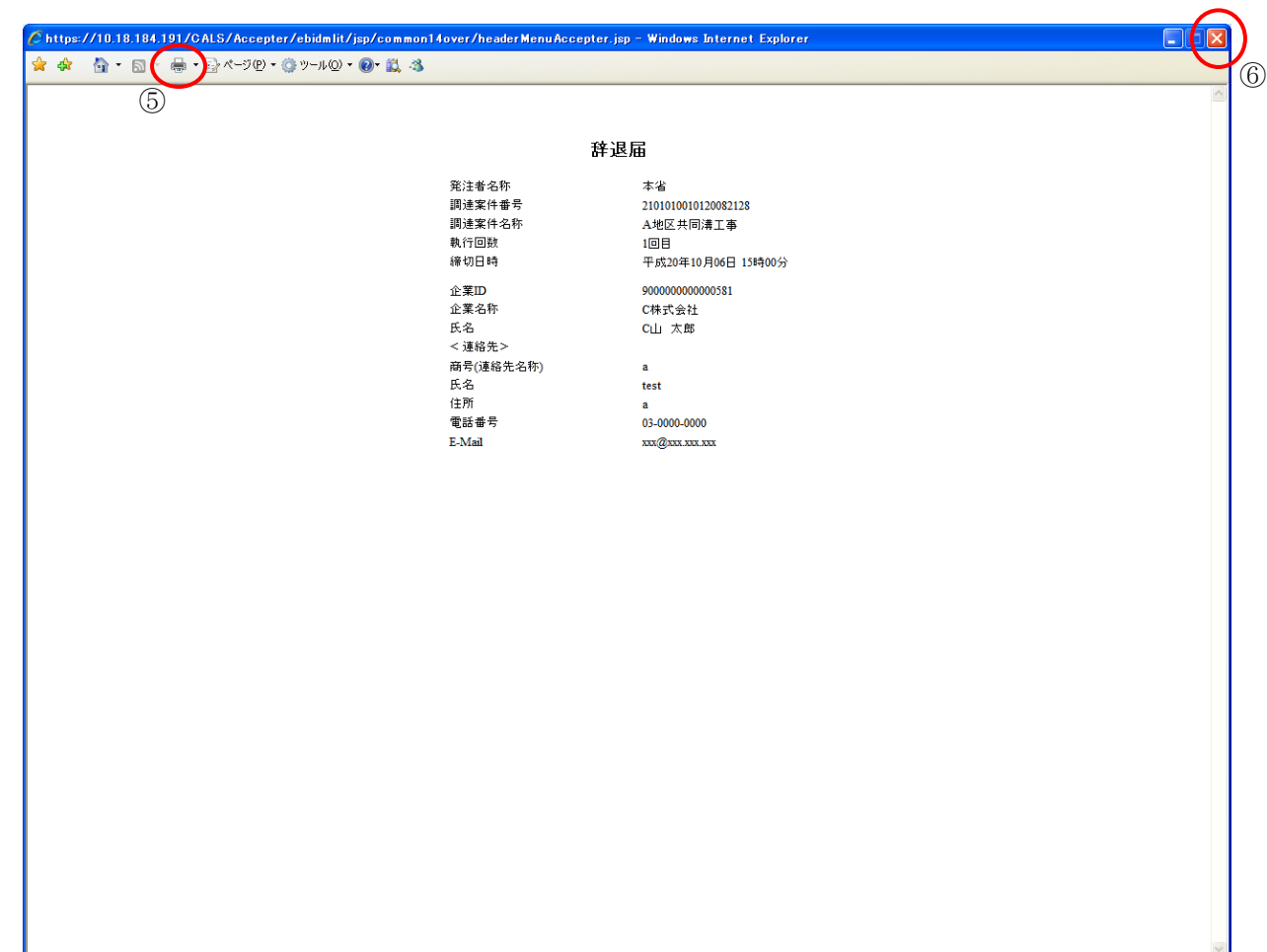

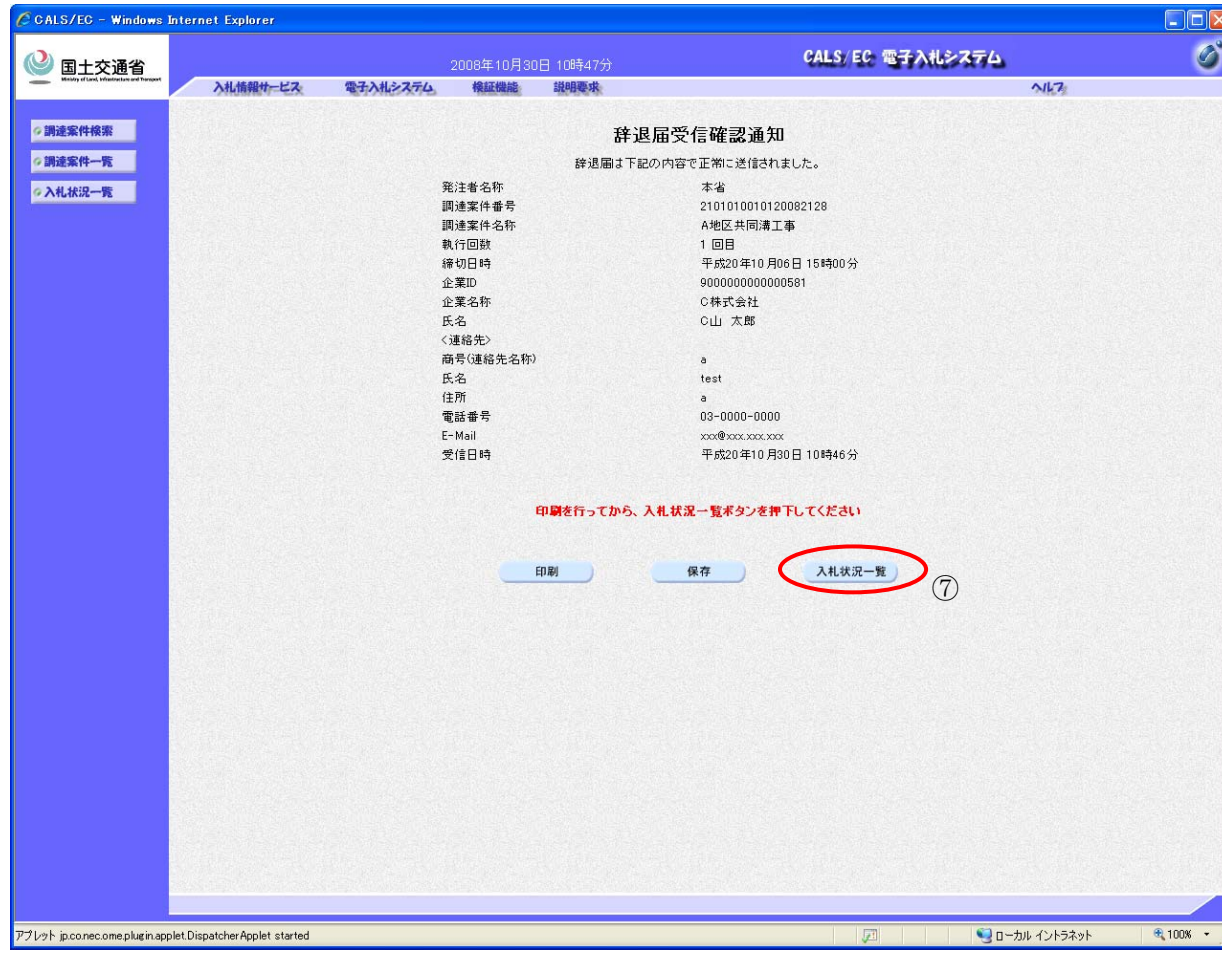

◝

## **6.2.**辞退届受付票を表示するには

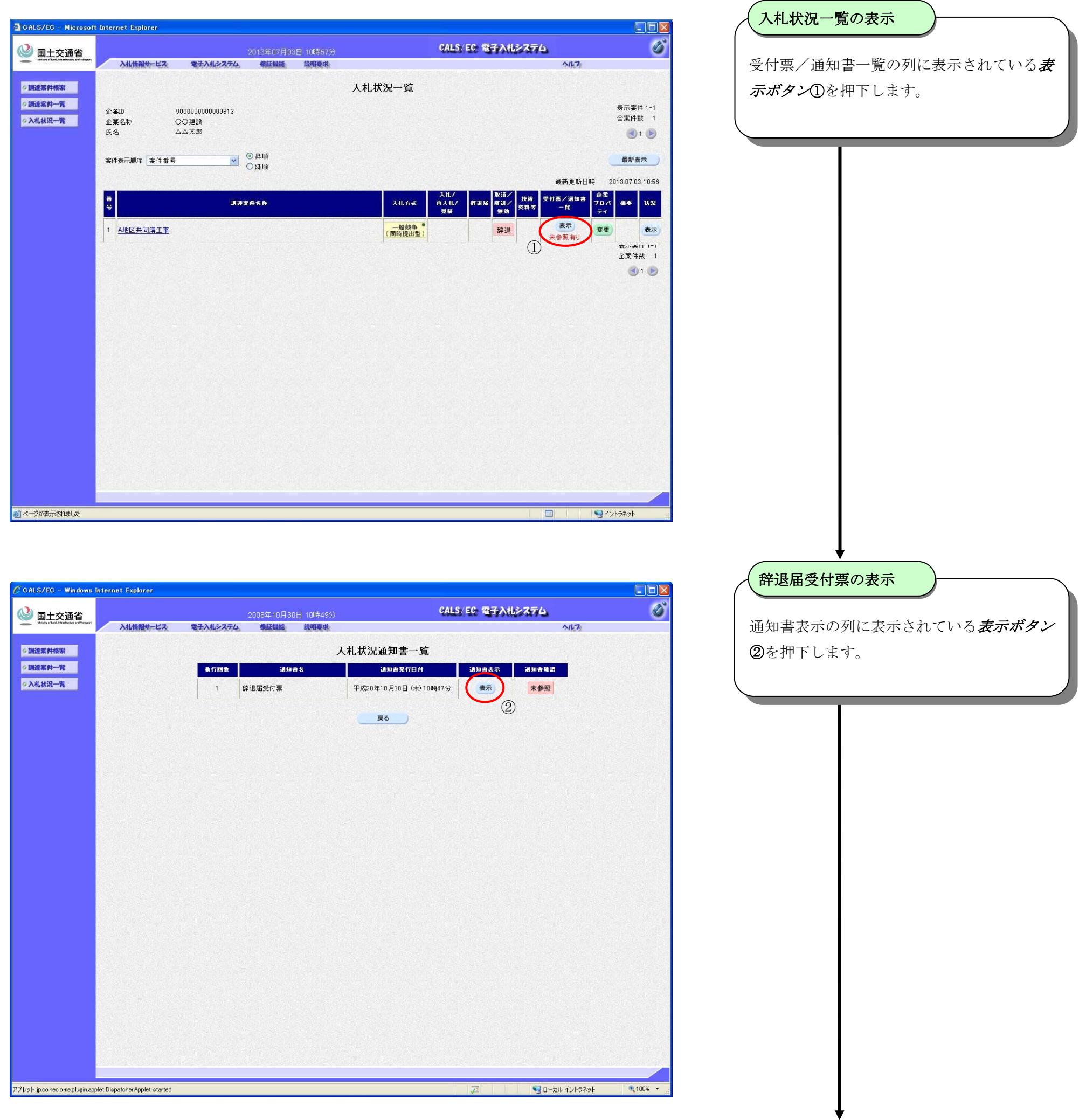

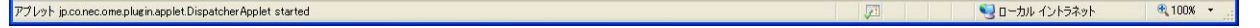

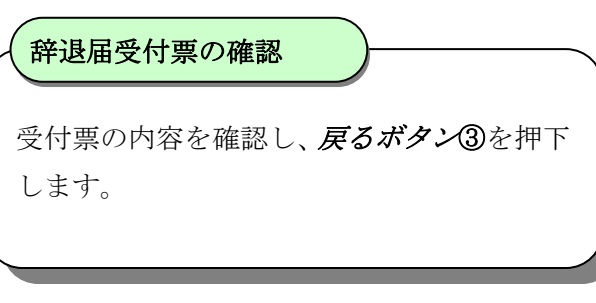

55

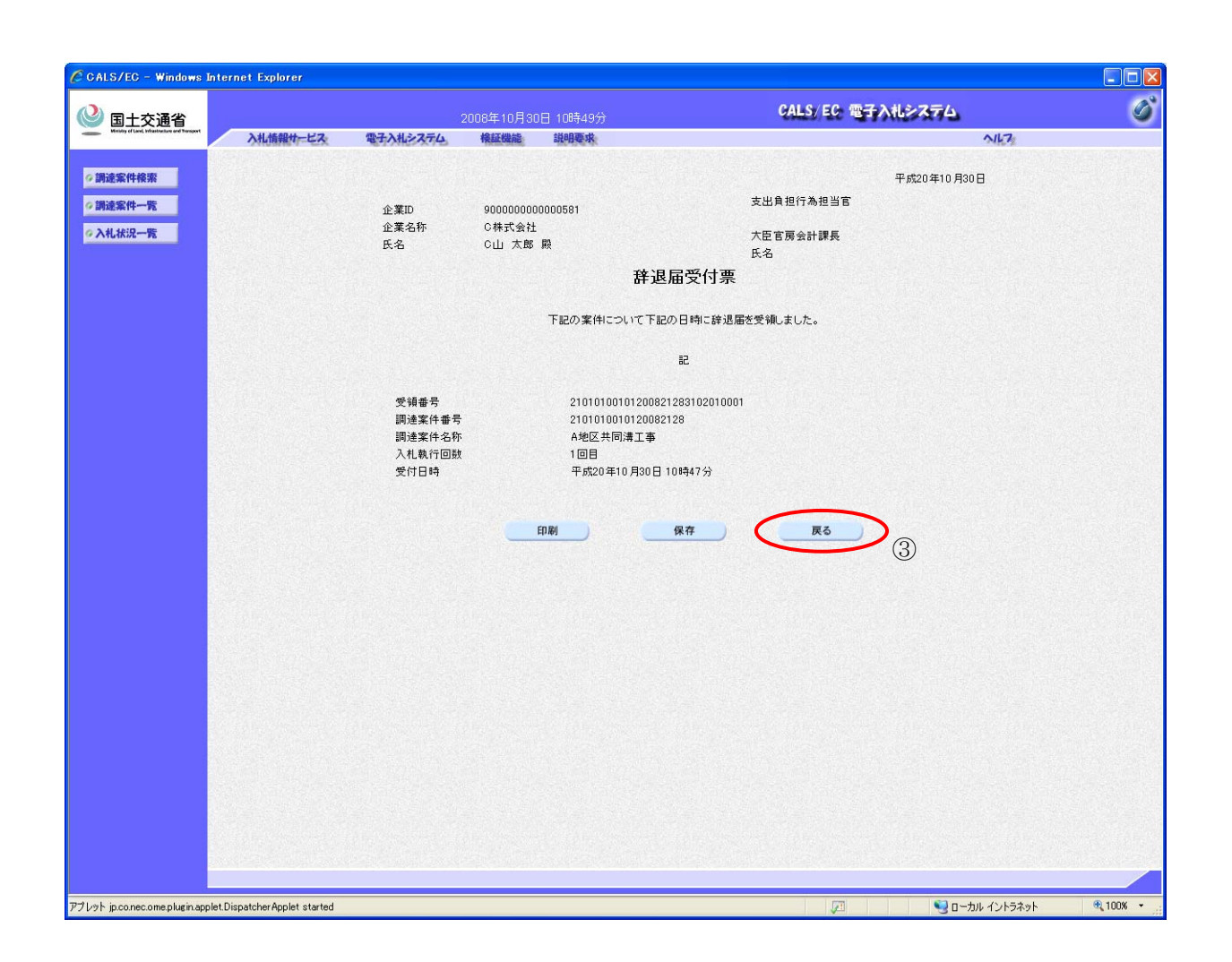